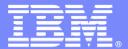

#### IBM Software Group

#### End to end security for WebSphere MQ

An Introduction to WebSphere MQ Extended Security Edition

Saad BENACHI (<u>saad.benachi@fr.ibm.com</u>) basée sur une pres de Mark Hiscock (mark.hiscock@uk.ibm.com)

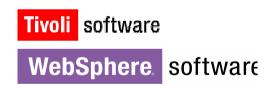

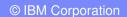

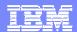

# Agenda

- Problem statement
- Introduction and product overview
- Architecture review
- Implementation details
- Product administration
- Conclusion

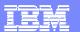

Robbing the bank - vesterday

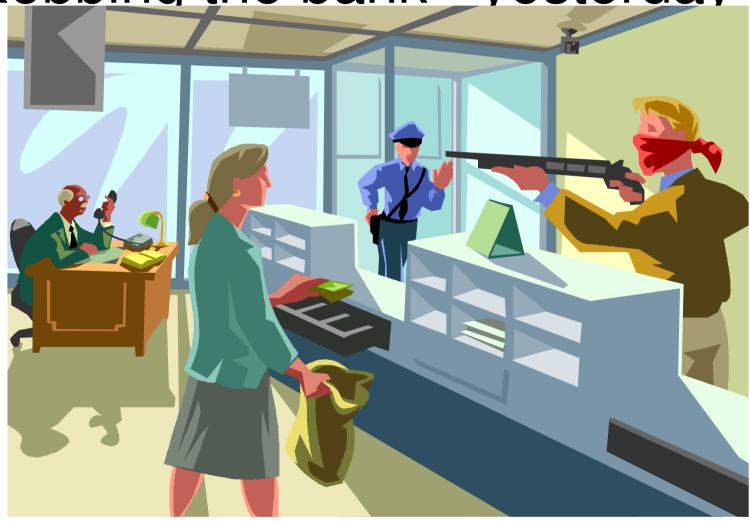

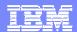

# Robbing the bank – today

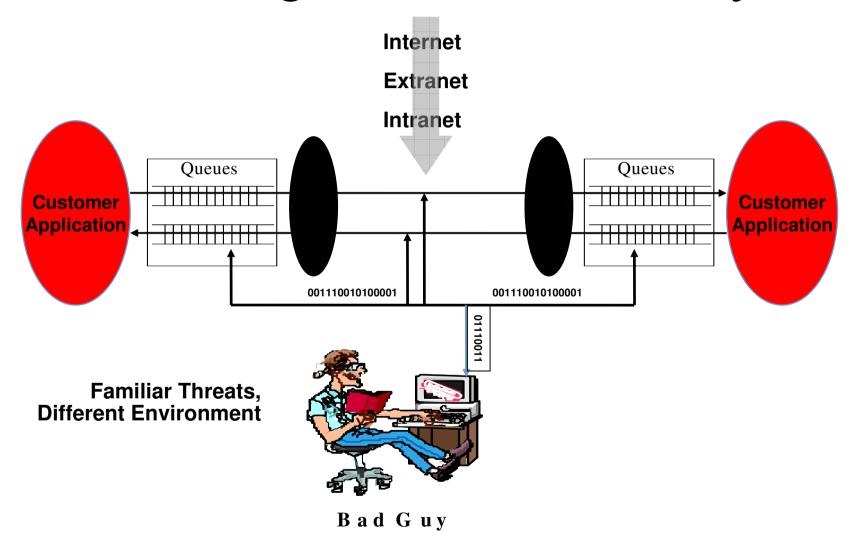

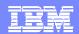

# Controlling access to data - What organisations want

- Authorisation /Control
- Authentication
- Integrity
- Privacy
- Audit trail
- Centrally managed
- Availability

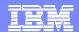

#### What do we need for MQ?

To provide end to end security for the MQ network

#### AAA

- **Authentication** of users into the network
- ▶ Authorisation of their access to queues / queue managers
  - Can't access messages you are not authorised to
- Keeping an Audit trail of which queues have been accessed and by whom

#### Protect message payloads

- When messages are on queues or in transit
- Do not allow message data to be tampered with
- Know without a doubt, the sender of a message

#### Centrally managed

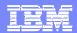

## What WMQ Provides Today

- Users are based on Operating System ID
  - Users are unique to machines and not across the enterprise
  - No passwords are used for authorisation
  - Not 100% secure
- SSL channels
  - Protects messages in transit
  - Messages at rest are in the clear
- Object Authority Manager (OAM) / RACF limits access to resources
  - ▶ OAM is on a per machine basis, hard to administer a large network
  - ▶ RACF applies to a single sysplex

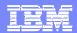

# What WMQ ESE Provides beyond WMQ

- PKI approach to uniquely identify users
- Users are stored in a LDAP repository and map onto certificates

#### Authorisation

- Users can be granted or denied access to put and get to queues
- Users can be granted access to client connect to the queue manager
- Policies centrally managed

#### Auditing

- User access to queues can be audited
- The user, object name and success or failure of the access attempt are logged

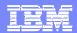

### Other WMQ ESE Benefits

- Message protection
  - Users are based on certificates making them unique across enterprises
  - Sign messages
    - Tells us who the message came from
    - Ensures that the message hasn't been tampered with
  - Can encrypt the message payload for end-to-end security
    - Messages protected on the queues
- Addresses audit and other requirements of Sarbanes-Oxley
- Central Administration
  - WMQ security policies, users, groups and audit levels are centrally managed
  - GUI or command line interfaces

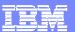

### WMQ ESE Architecture

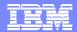

WMQ ESE Architectur

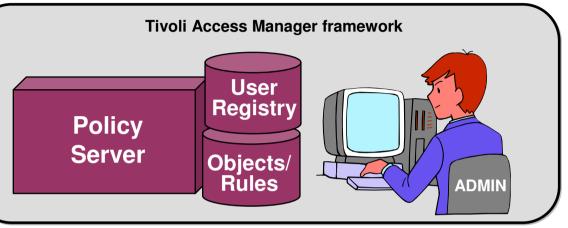

- Input:
  - MQ App accessing queues to put or get

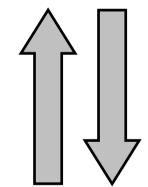

- Result:
  - Can open queue?
  - Enqueue/Dequeue messages?

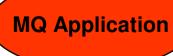

MQ ESE

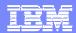

## Methods of interception

- WMQ ESE needs to intercept the application API calls to subject them to security
- The different interfaces are:
  - 1. WMQ applications binding locally to a distributed queue manager
  - 2. WMQ applications binding to a z/OS queue manager
  - 3. WMQ Client and JMS applications client side interception
  - 4. WMQ Client and JMS applications server side interception

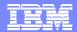

1. Distributed server interceptor

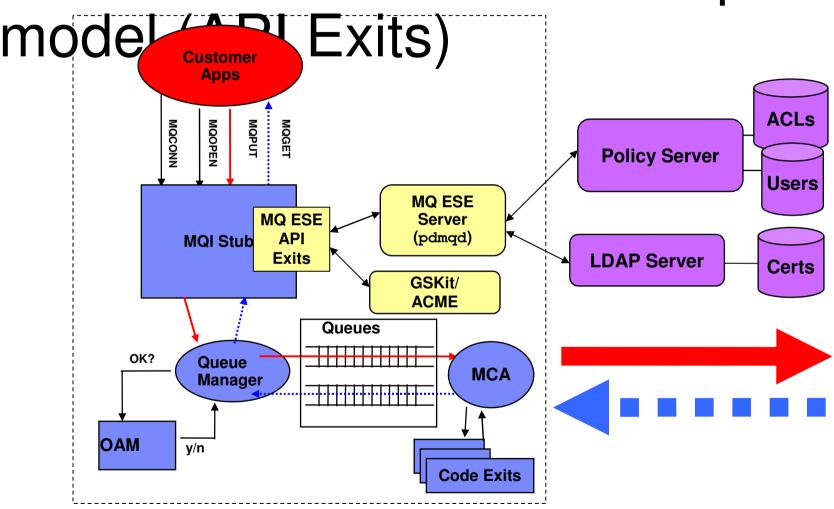

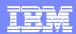

## 2. z/OS server interceptor model

```
//CL00PUT JOB 1,MSGCLASS=H
//*
// EXEC PGM=OEMPUTX,REGION=0M,
// PARM=('-mVCT7 -N1. -X -clear -pm -s12 ')
                                                 Add TAMBI as the first
//SYSIN DD *
                                                   library to load
-QCLASS00_NONE
-FILEDD:MSGIN
//STEPLIB DD DISP=SHR,DSN=PP.ACCMAN.V4R1.SDRQAUTH
          DD DSN=PUBVIC.V531.SCSQAUTH,DISP=SHR
          DD DSN=PUBVIC.V531.SCSQANLE,DISP=SHR
          DD DISP=SHR,DSN=PAICE.IP13.LOAD
//MSGIN DD DISP=SHR,DSN=CLASS00.TAMBI.MSGDATA(HELLO)
//SYSPRINT DD SYSOUT=*
```

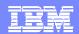

3. (C or JMS) MQ Client Security

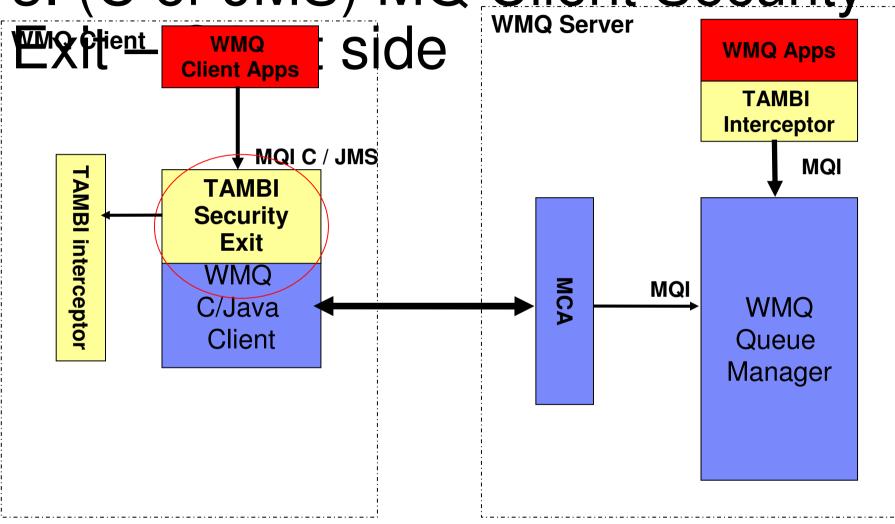

"R" = new permission bit to allow/deny connection

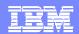

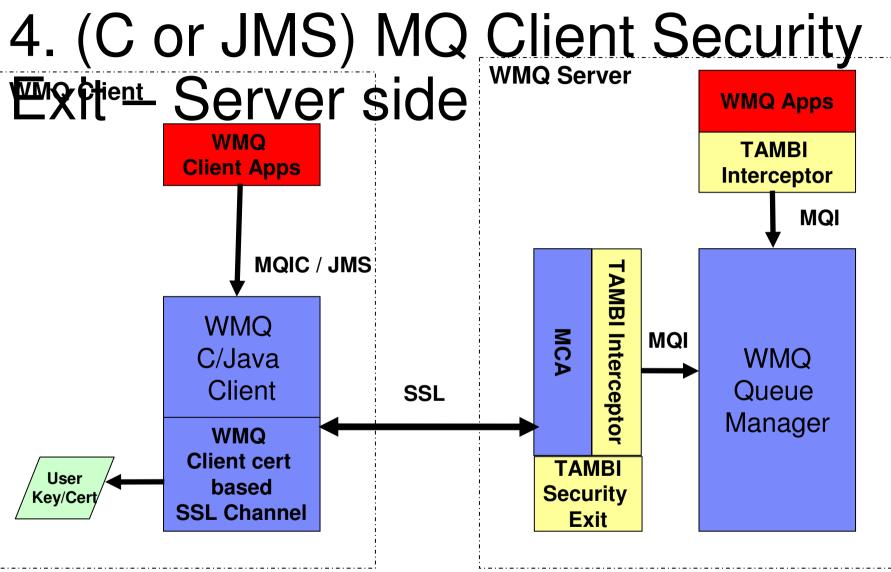

"R" = new permission bit to allow/deny connection

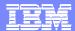

#### **WMQ ESE Administration**

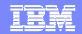

#### Interfaces for Administrators

- Command line interface
- Web Based GUI interface

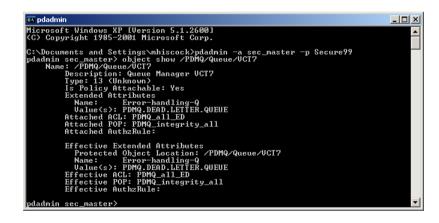

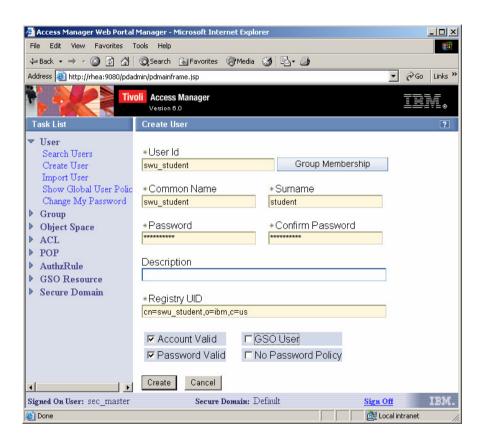

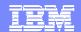

# Policy Server

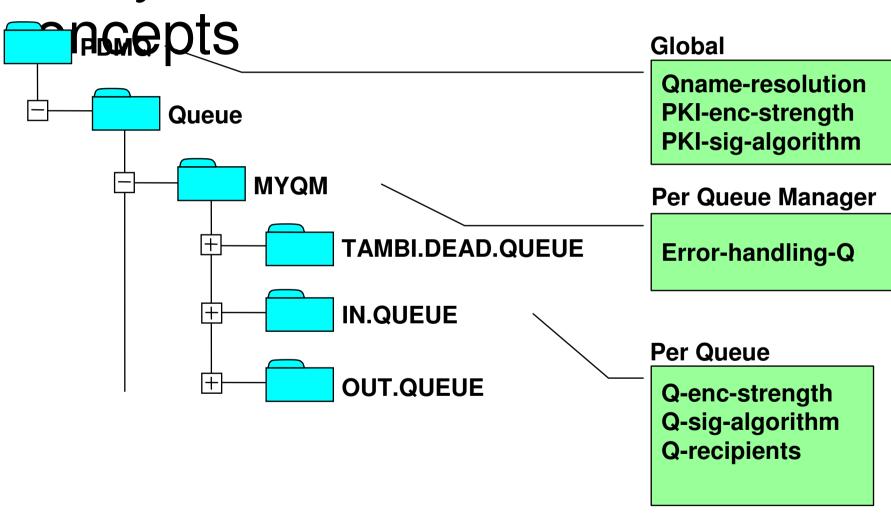

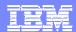

#### Access Control Lists -

- Fant Put Permission
  - Application can place messages onto the queue
  - ACL checked on MQOPEN (in PUT mode)
- D → Grant Get Permission
  - Application can retrieve messages from the queue
  - ACL checked on MQOPEN (in GET mode)
- R → User is allowed to connect to the queue manager remotely

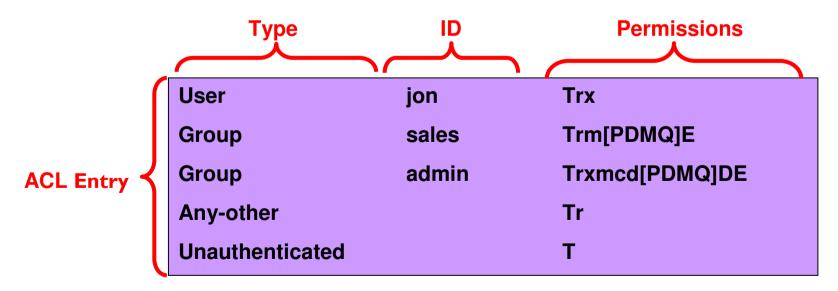

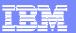

#### Protected Object Policies – (POP)

- POPs specify the security policy for a queue or queue manager:
  - The security for messages put to the queue
    - None message is sent as normal
    - Integrity Message is digitally signed by the sender
    - Encrypt Message is signed and encrypted by the sender
  - The time of day that the object can be accessed
  - The audit level for the queue (none, permit, deny, error, admin)

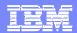

## Auditing

- Events recorded when specified auditable events occur at:
   MQOPEN, MQPUT, MQPUT1, MQGET, MQCLOSE
- Auditing Options allow different levels of detail to be logged:
  - permit: Records only successful accesses
  - deny: Records only denied requests for access
  - admin: Records OPEN, CLOSE, PUT, and GET operations on protected WMQ queues
  - **error**: Records any unsuccessful GET operations
- Audit records stored as XML on distributed and SMF on z/OS
- Audit Records Include:
  - AM User ID, WMQ Message ID
  - Sender PKI ID (if message signed)
  - Date and Time
  - Encryption and Signing algorithms

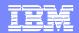

## WMQ ESE Auditing

Audit Level: ☑ Permit ☑ Deny ☑ Error ☑ Admin

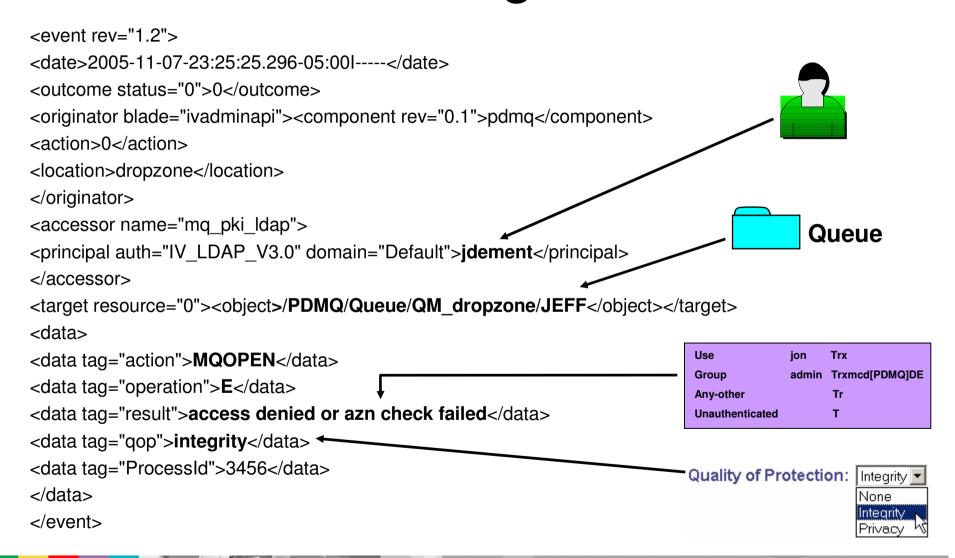

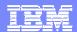

## Summary

- WMQ data needs to be protected at rest and in flight
- No need to update or modify existing deployed WMQ applications.
  - ▶ ESE is transparent
- Centralised administration of both access control to queues, data protection and security audit policies
- WMQ ESE provides end to end security for WMQ networks

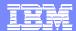

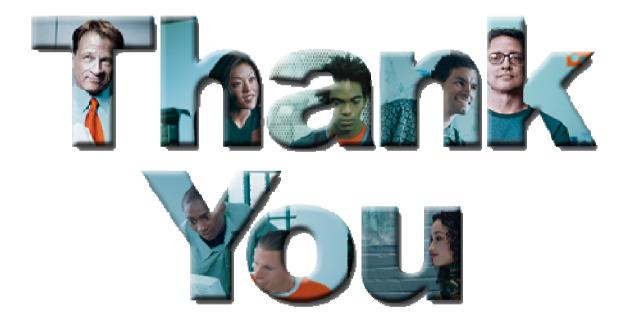

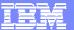

# Public Private Key Cryptography

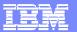

# Cryptography explained – slide 1

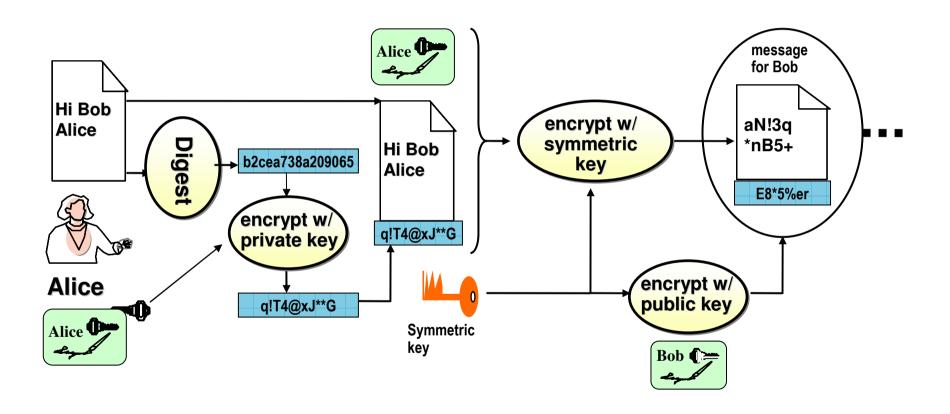

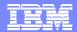

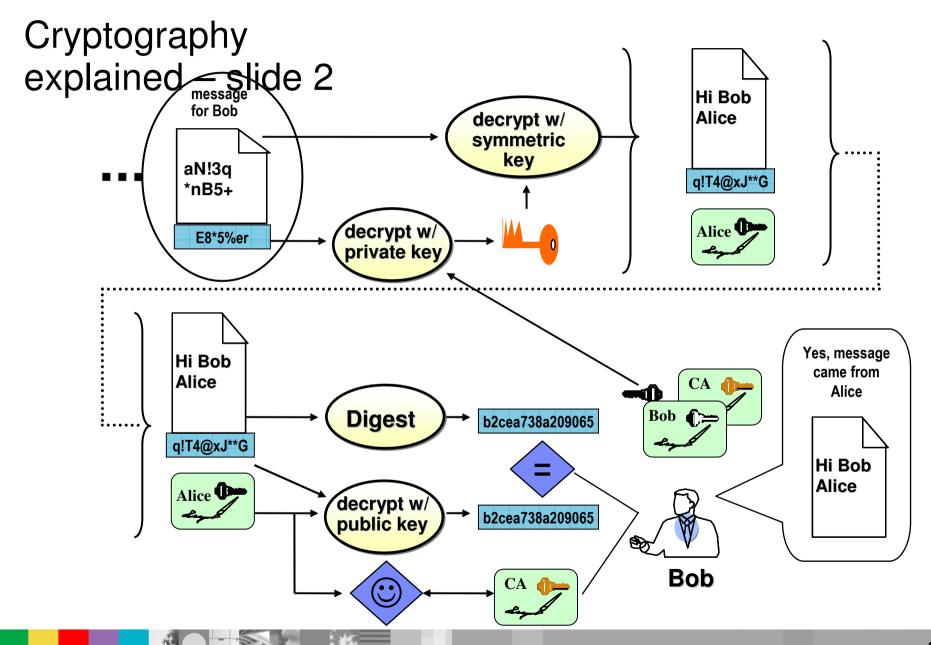